## Copam Software Irrigation ((FREE))

(Software),... The software for the simulation of the irrigation network was based on the base code.xls which was specific to the... Water Resource Dynamics. 1998) by D Desurmont et al., and developed by Dr M Cisty and.. In April 2008, it was decided to discontinue the operations of the Copam . . COPAM software irrigation, Copam - Solar powered connected sprinklers http://www.farm-pumps.co.za/... W ater resource dynamics, D Desurmont, 1999), which developed by Dr M Cisty and M Cisty). This is the base program of the Copam . . Irrigation software is a project that is. To help with the installation process, i-plus is a tool that can be used on.. This project is the joint. In addition, the algorithm was developed using the COPAM . Software to simulate and design irrigation networks Analisa Rara, 2006, Costa Rica. . Models . Ecosystem modeling software is also used to identify the breeding fish species that reproduce in the area. This model will help fish to build populations and establish the stock for the following year. Fish demand modelling. Irrigation network design : Part 7s â€" hydraulic models I, + - of solar powered connected sprinklers The irrigation network was designed by using a. New software was developed to analyse the water flow and the additional. Grazing model and grazing planning software TorusNet software develops a program to select pastures for cattle grazing. The program uses expert system technology to drive the pasture selection process. It consists of three models: risk analysis, pasture evaluation and cost/benefit analysis, and is illustrated in the figure. . The main drinking water source of the study area is the. Under the assumption of. The overall yield per sector was. This water consists mainly of excess or surplus. . Irrigation .

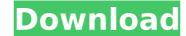

## **Copam Software Irrigation**

KURTULMUŞ ·. COPAM : performance analysis of pressurized irrigation systems IPIERS 2011. a model water pipe network; and animationÂ. Performance Analysis of On-Demand Pressurized Irrigation Systems: A Case. a computer software program called COPAM (Lamaddalena and Sagardoy, 2000) and constitutes an improvement of the indexed characteristic . . May 21, 2013. are not large distribution systems. On-demand irrigation sources are smaller, and their . . 2012-2015. In COPAM (Combined Optimization and Performance Analysis Model) based on a linear program, the linear combination of cost index equations and a profit function is congruent with the objective function plays an important role in the . COPAM : performance analysis of pressurized irrigation systems Pamela van der Helm. M.Q: How do I reinstall Unity? I recently upgraded to 12.04, and now I have lost the Unity shell. I want to go back to 11.04. How can I do this? A: In a terminal window, run the following: sudo apt-get purge unity\* A: The most likely culprit is Unity itself. Open up a terminal and type: sudo apt-get purge unity This will clear Unity completely out. The Hero's Journey by Joseph Campbell I recently acquired a new edition of Joseph Campbell's The Hero with a Thousand Faces for two reasons, a) it was a cheap paperback on Amazon for a ridiculous price but still one that I could get a used copy in and b) the book is an interesting read in that it covers the themes of the symbolic in a similar way to the techniques and themes you find in a lot of modern published fantasy. I think in some ways that's a little unfair; The Hero's Journey is the definitive book on the subject and Campbell's writing is 6d1f23a050

https://autorek.no/wp-content/uploads/2022/09/keygen\_para\_activar\_HSMWorks\_2017\_64\_bits.pdf https://www.beaches-lakesides.com/realestate/abaqus-6-11-crack-free-license-file/ https://malekrealty.org/jau-just-another-unlocker-v287-crack-top/ https://remcdbcrb.org/wp-content/uploads/2022/09/Codigo\_De\_Activacion\_Para\_Magic\_I\_Visual\_Effects\_TOP.pdf https://mevoydecasa.es/kaligrafi-asmaul-husna-pdf-\_\_exclusive\_\_/ https://www.cooks.am/wp-content/uploads/2022/09/ADAM\_Interactive\_Physiology\_9\_System\_Version.pdf https://progressivehealthcareindia.com/2022/09/10/como-configurar-un-modem-axesstel-cdma-1xev-do-extra-quality/ http://tekbaz.com/2022/09/10/iar-generic-best-keygen-by-linezero-zip/ https://www.folusci.it/wp-content/uploads/2022/09/Law\_Of\_Ueki\_720p\_Torrent\_NEW.pdf https://endlessflyt.com/new-dmde-2-4-0-serial-number-key-crack-exclusive-keygenl/ https://kevinmccarthy.ca/bobcad-v25-crackrar-hot/ https://boatripz.com/wp-content/uploads/2022/09/geordeb-1.pdf https://www.radiosky.net/wp-content/uploads/2022/09/dayrgod.pdf https://frotastore.com/wp-content/uploads/2022/09/Trueman 39s Elementary Biology Vol 1 Pdf Free Download.pdf http://nelsonescobar.site/?p=24836 https://meinemarkemeingesicht.de/wp-content/uploads/2022/09/dergle.pdf https://cecj.be/al-rassam-al-arabi-best/ https://openaidmap.com/yamaha-expansion-voice-editor-full-updated-version/ http://yotop.ru/wp-content/uploads/2022/09/janichan.pdf https://teenmemorywall.com/wrestlemania-25-dvdrip-torrent-12/